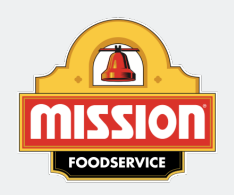

[MISSIONFOODSERVICE.COM](http://www.missionfoodservice.com/)

**Recipes** 

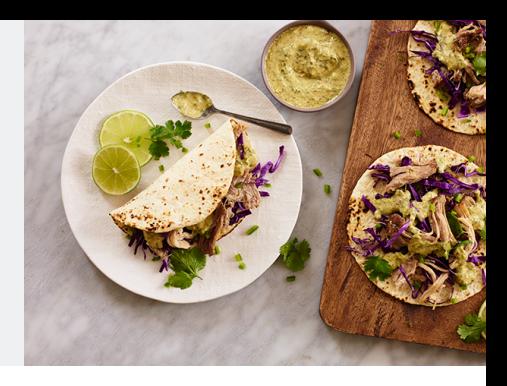

Related Recipe(s) on the Following Page(s)

# Pork Carnitas Tacos with Aji Verde Aioli

Prep Time: 15 Minutes Cooking Time: 240 **Minutes** Serves 12

### Ingredients:

 each 6" Heat Pressed Flour Tortillas (10400) 1/2 each Salt , kosher cloves Garlic , skin on, roasted in <sup>a</sup> dry pan, peeled tsp. Mexican Cinnamon , ground oz. Limes juice 1/2 lbs. Pork shoulder, bone-in gallon Lard oz. Purple Cabbage , shredded cups Aji Verde Aioli, see related recipe

#### Directions:

1. In <sup>a</sup> food processor, combine salt, garlic, cinnamon, oregano, and lime juice. Puree until <sup>a</sup> thick paste forms. Rub the paste over the pork shoulder and allow to marinate for at least eight hours, or overnight.

2. Pre-heat convection oven to 250°F. Rinse the pork shoulder and pat dry. Allow to sit at room temperature for an hour. Sear on <sup>a</sup> flat top until caramelized on all sides and transfer to <sup>a</sup> braising pot. Place the pot on the stove over medium-high heat and add the lard so that the lard melts and covers the pork. Heat the lard to 250°F before transferring to oven. Braise for 4 hours, remove from the lard, and shred. Hold hot for service.

3. To assemble one taco, place 2 ½ oz. of shredded pork on <sup>a</sup> tortilla, followed by ½ oz. of purple cabbage and 1 oz. of Aji Verde Aioli. Serve two per order.

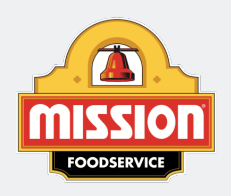

**Recipes** 

[MISSIONFOODSERVICE.COM](http://www.missionfoodservice.com/)

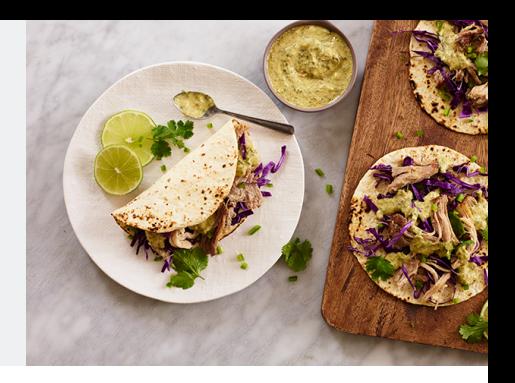

# Aji Verde Aioli

Prep Time: 5 Minutes Serves 1

Ingredients: cups Cilantro Tbsp. Red Onions 3/4 cup Mayonnaise 3/4 cup Crema 3/4 oz. Jalapeño , stemmed, seeded Tbsp. Limes juice Tbsp. Aji Amarillo paste Tbsp. Olive Oil cloves Garlic Tbsp. Cotija Cheese , crumbled

### Directions:

1. Combine all the ingredients in <sup>a</sup> blender or food processer and process until smooth. Refrigerate for service.